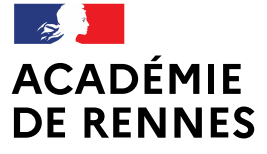

Liberté Égalité Fraternité Direction des services départementaux de l'éducation nationale d'Ille-et-Vilaine

Pôle Numérique 35

# Respecter le RGPD\* et les droits d'auteurs dans les pratiques de classe et d'école

\*RGPD : Règlement Général sur la Protection des Données Enseignants du 1<sup>er</sup> degré - 08 février 2023

#### **Formation animée par:**

- Direction des systèmes d'information et de l'innovation (DSII)
	- Valérie Giquel, Délégué de la Protection des Données dans l'Académie de Bretagne •
	- Thierry Joffredo : Responsable pôle Services et outils numériques SoNum •
- Pôle Numérique 35 •
	- Philippe Coston : Conseiller Pédagogique Départemental Numérique 35 •
	- Mathieu Lucas: Erun •

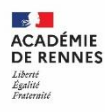

## Sommaire

#### La protection des données dans l'éducation

- Le RGPD : définitions et principes  $\bullet$
- •<br>•<br>• L'organisation académique
- Les rôles : Responsable de traitement, DPD  $\bullet$
- Le registre des activités de traitement •

#### La SSI

- **Newsletter SSI**  $\bullet$
- ••· Cadre de référence
- · site Cybersécurité

Le droit à l'image, le droit d'auteur et les licences d'utilisation

Les ressources disponibles

Questions / Réponses et exemples d'usages

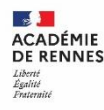

# Le règlement général à la protection des données

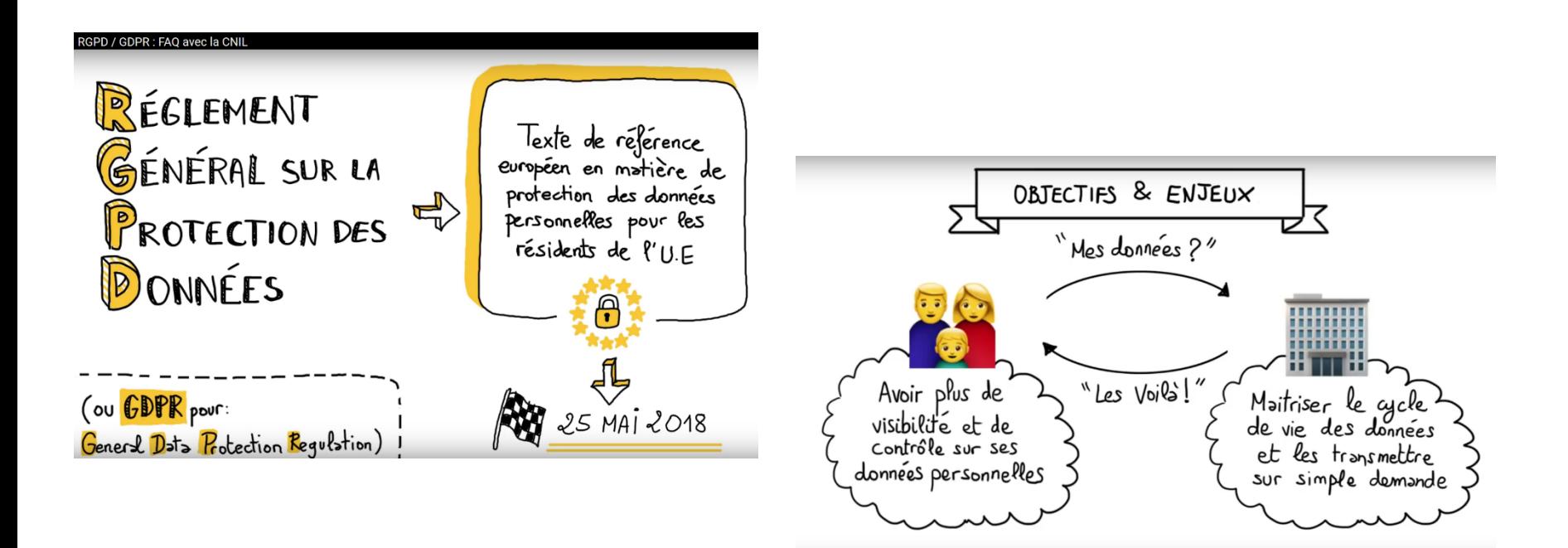

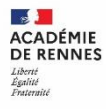

# Une donnée à caractère personnel

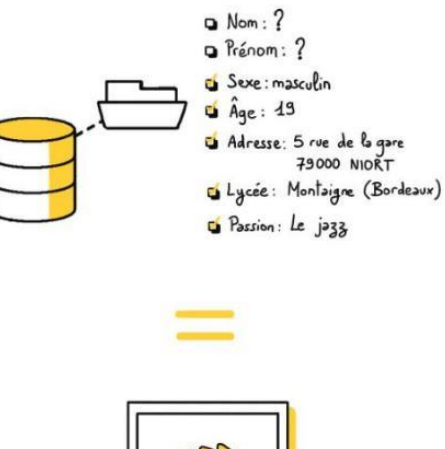

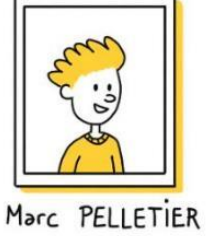

• Toute information permettant de faire le lien directement ou indirectement avec une personne physique

Papier et numérique

- nom, prénom, date de naissance
- pseudonyme
- · numéro de sécurité sociale (NIR)
- · numéro de téléphone
- · adresse IP
- •••••••cookies
- photographie, avatar, voix

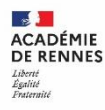

#### Une donnée hautement sensible

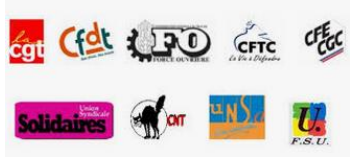

Appartenance syndicale

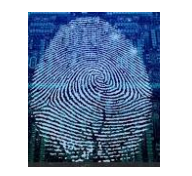

Données biométriques

Données génétiques

Les données sensibles ne peuvent être recueillies et exploitées qu'avec le consentement explicite des personnes.

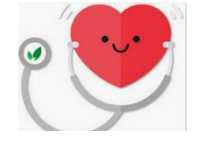

Etat de santé

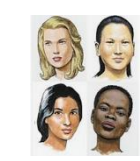

Origine raciale ou ethnique

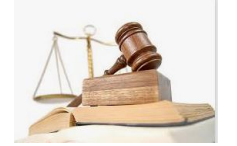

Infractions pénales aux condamnations

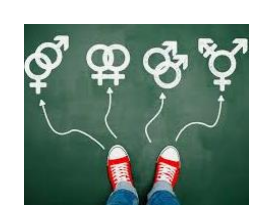

**Orientations sexuelles** 

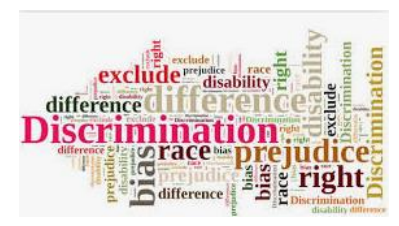

**Opinions politiques,** philosophiques, religieuses

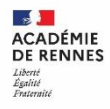

# Traitement de données à caractère personnel

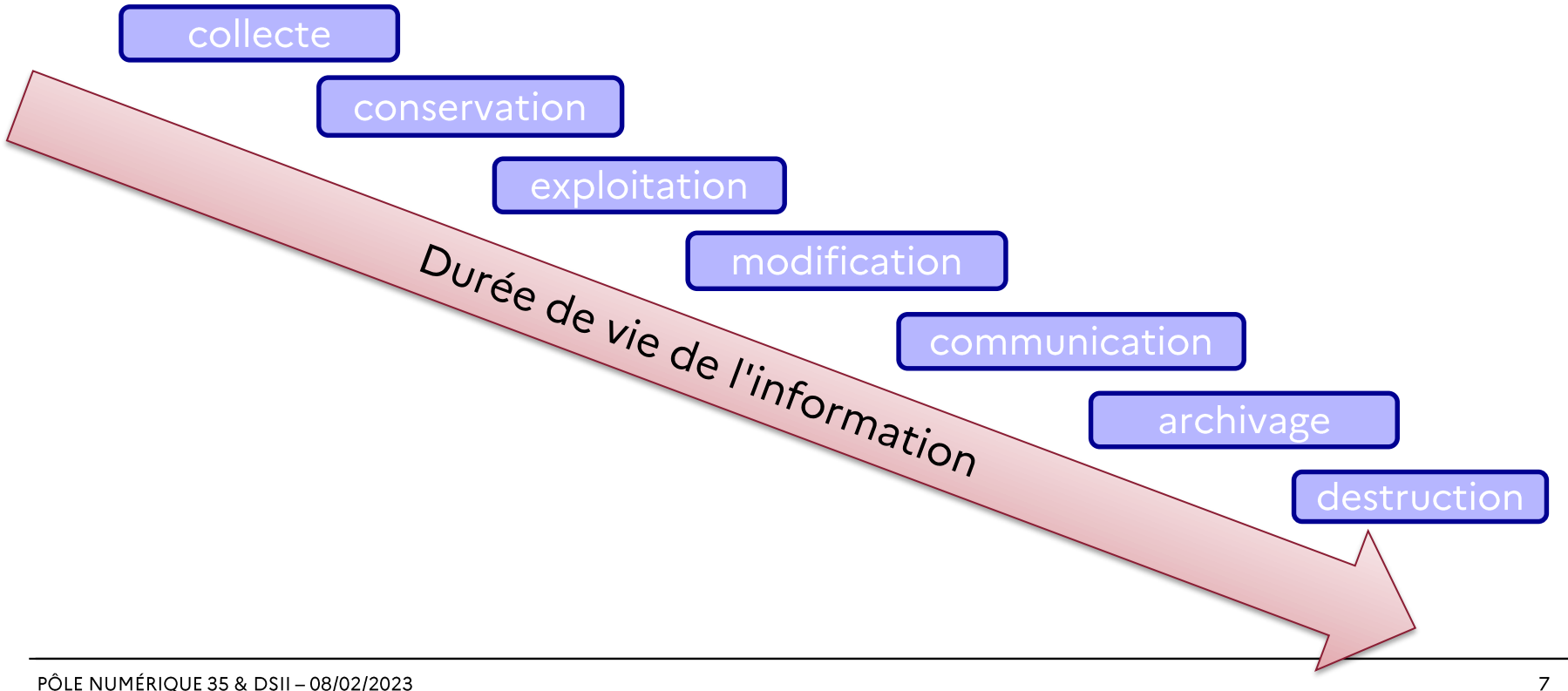

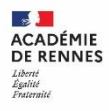

#### Droits des personnes renforcés

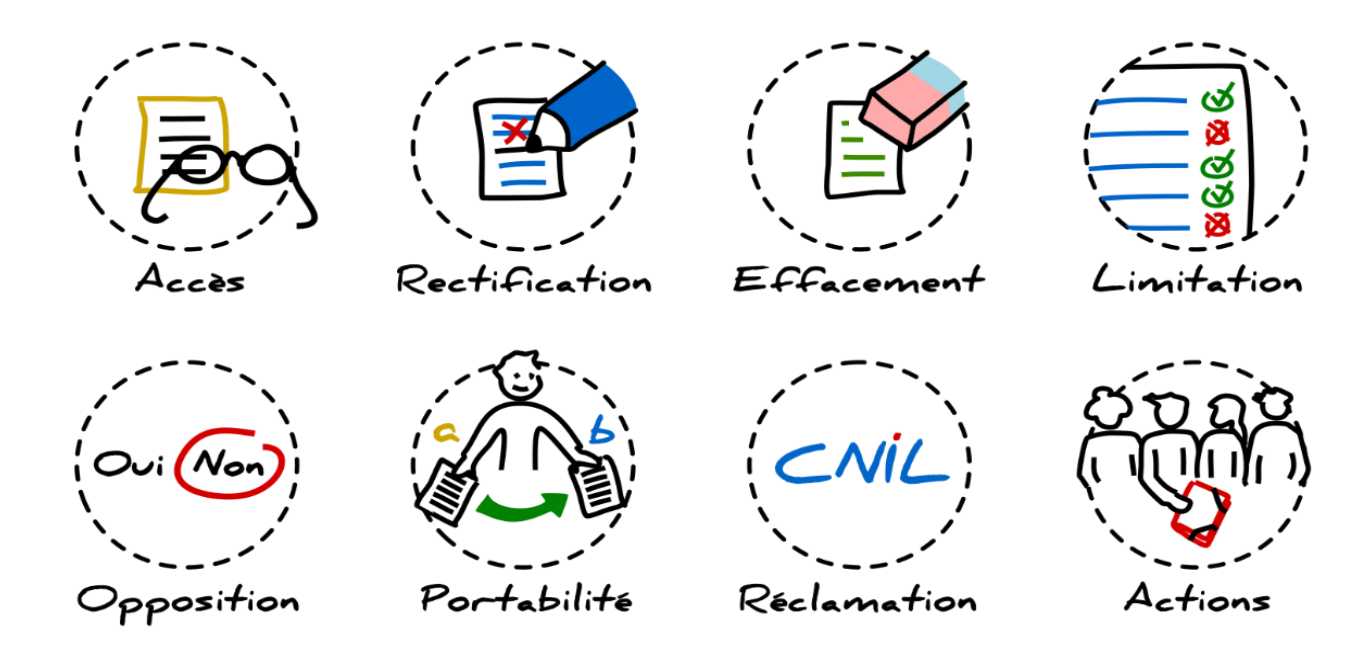

#### L'organisation académique

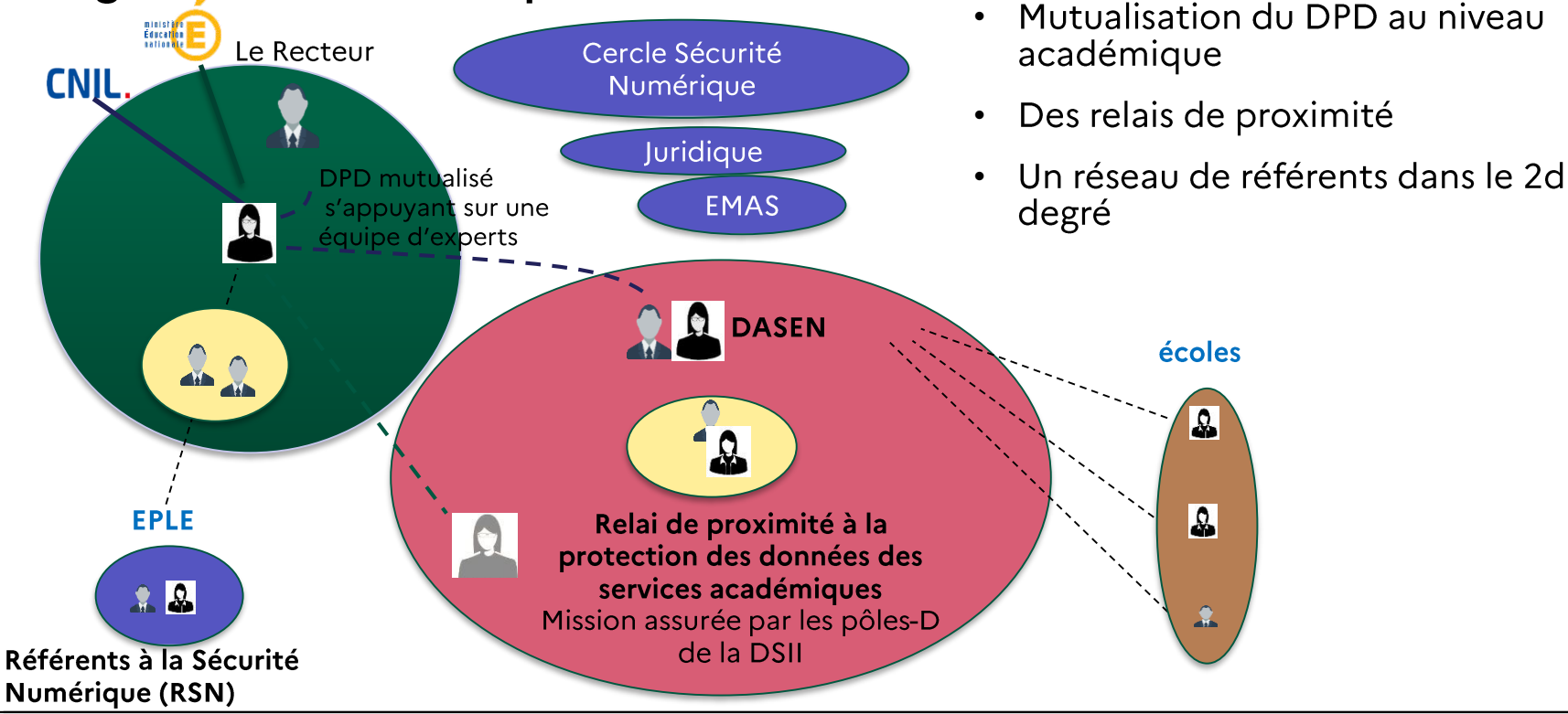

PÔLE NUMÉRIQUE 35 & DSII - 08/02/2023

# Le rôle du responsable de traitement

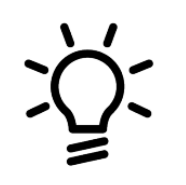

Le DASEN, en tant que responsable de traitement, doit :

- Être sensibilisé sur la protection des données et la SSI  $\bullet$
- Avoir connaissance des traitements de données à caractère personnel dans  $\bullet$ son département
- Valider les traitements et tenir le registre des activités de traitements de  $\bullet$ l'établissement
- Informer la DPD et RSSI en cas d'incidents de sécurité  $\bullet$

Il peut se faire accompagner par la DPD / le Cercle Sécurité Numérique.

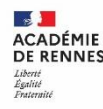

# Le rôle du DPD : Délégué à la Protection des données

Les lignes directrices de sa lettre de mission :

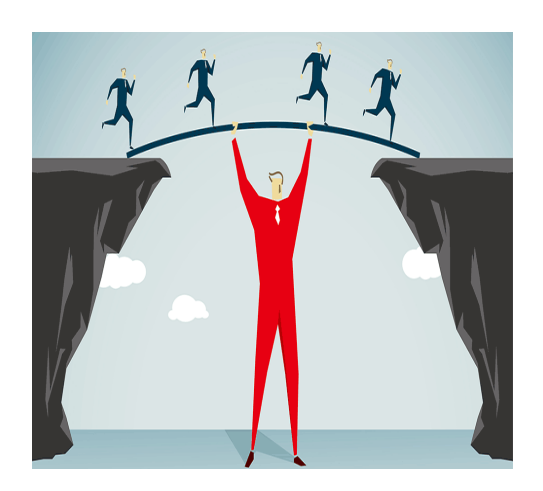

- Donne un avis sans interdire
- •••••••••• Informe, accompagne, conseille les responsables de traitement
- Contrôle le respect du RGPD
- Travaille avec l'équipe DPD/DAJ du MENJS
- Correspond avec la CNIL •
- Collabore avec EMAS •

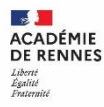

#### Décrire un traitement de données à caractère personnel

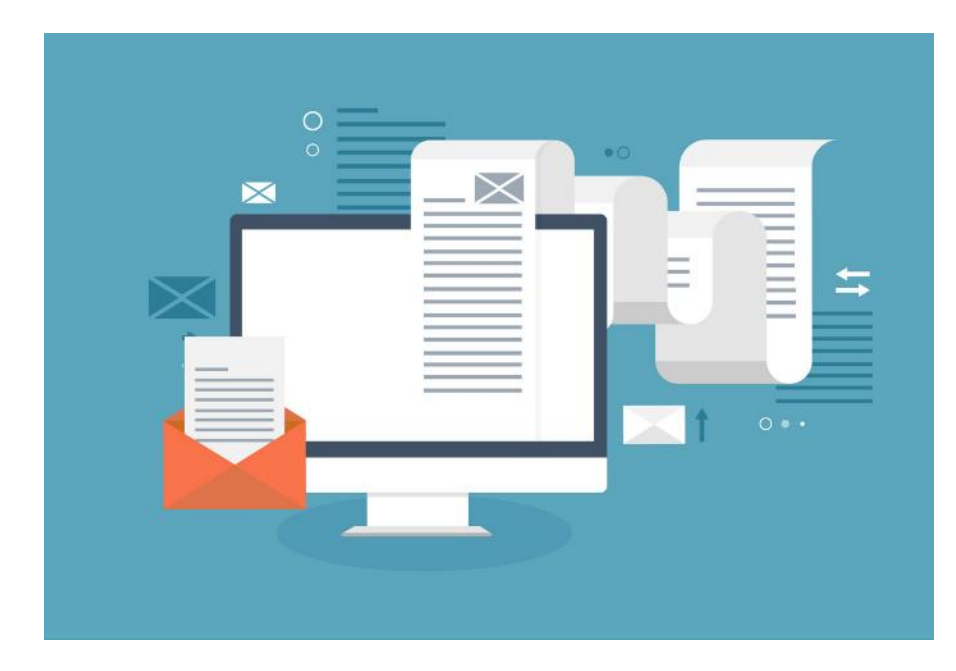

- · Base légale
- ••••••••••••••• Finalité (objectif poursuivi)  $\bullet$
- Catégories de personnes
- Données collectées
- **Destinataires**  $\bullet$
- Durée de conservation
- Transfert hors UE  $\bullet$
- Mesures de sécurité  $\bullet$

#### Les fondements d'un traitement de DCP

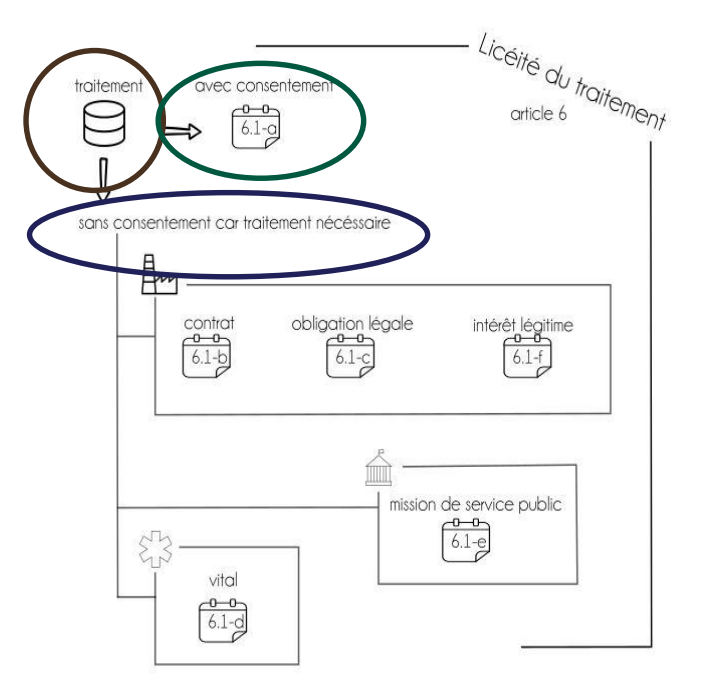

- $\checkmark$ Le respect d'une obligation légale incombant au responsable du traitement (ex : traitements métiers)
- La sauvegarde de la vie de la personne concernée
- L'exécution d'une mission d'intérêt public dont est investi le responsable ou le destinataire du traitement (Domaine publique)
- L'exécution, soit d'un contrat auquel la personne concernée est partie, soit de mesures précontractuelles prises à la demande de celle-
- La réalisation de l'intérêt légitime poursuivi par le responsable du traitement ou par le destinataire, sous réserve de ne pas méconnaître l'intérêt ou les droits et libertés fondamentaux de la personne concernée (Domaine privé)

Consentement de la personne

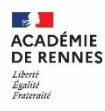

#### Consentement

#### libre, spécifique, éclairé et univoque

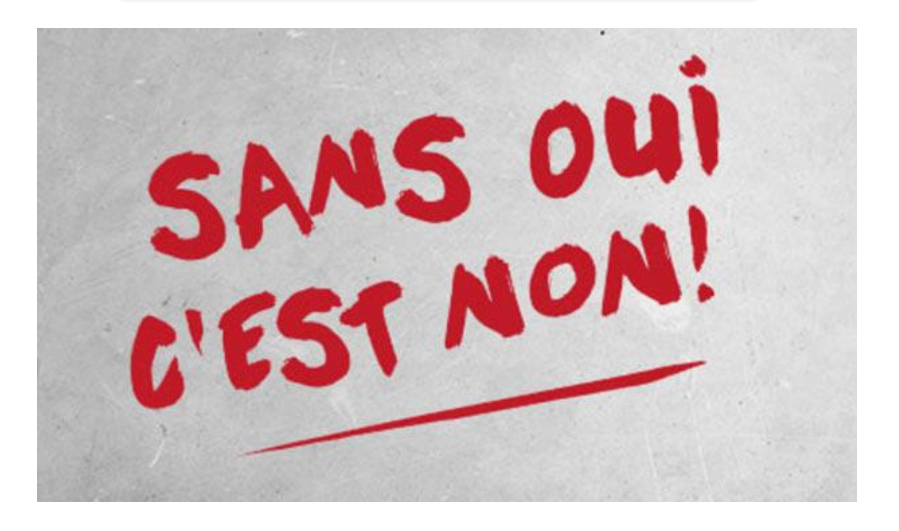

Nécessaire recueil de consentement positif

- Formulaire
- Mail d'acceptation, ...

 $Ex:$ « fichier des anciens élèves » « recueil date anniversaire personnel »

Pour les moins de 15 ans, ce sont les parents qui consentent

#### La déclaration de traitement de données à caractère personnel

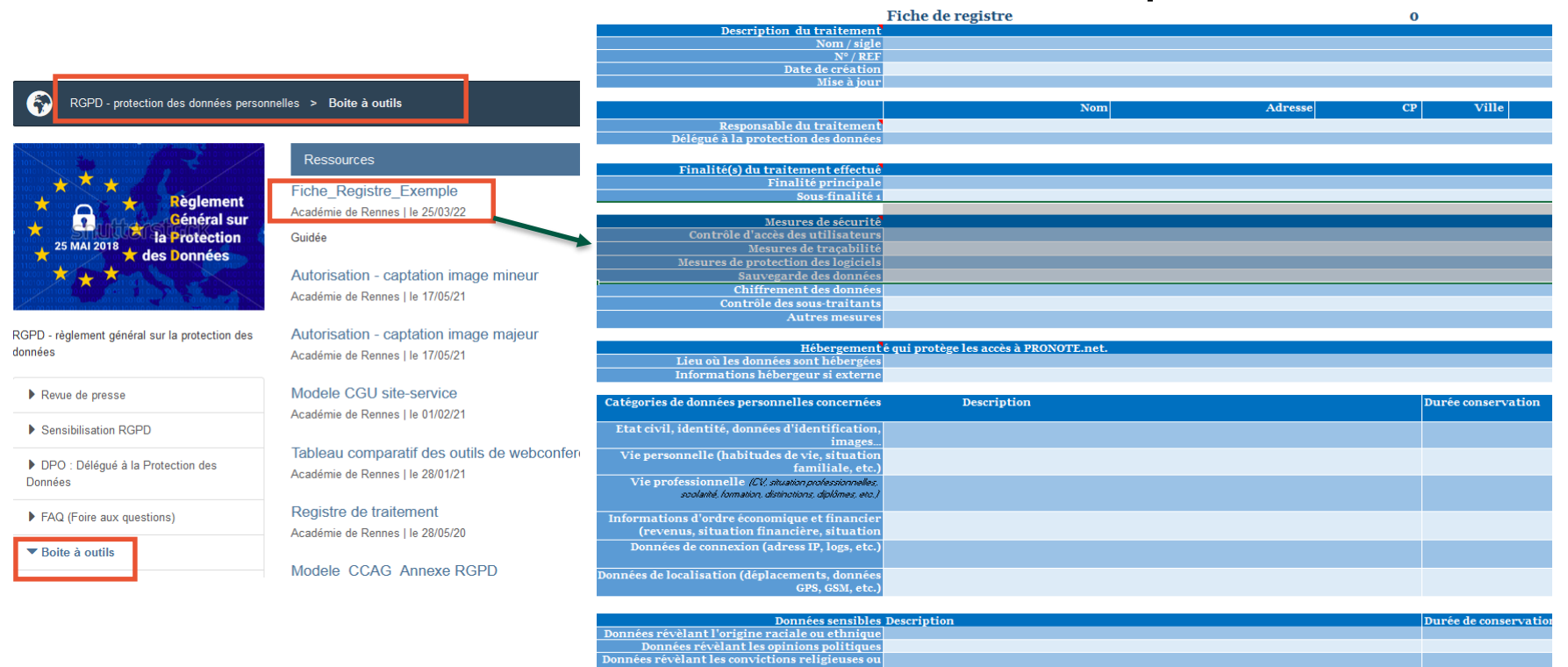

philosophiques

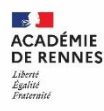

# Questions à se poser pour évaluer un traitement de données "local"

- $\cdot$  Qui?
	- Responsable de Traitement
	- Services opérationnels
	- Sous-traitant
- Quoi?
	- · Catégories de données
	- Données sensibles
- Pourquoi?
	- · Finalité(s)
	- Base légale

 $\cdot$  Ou?

- Hébergement des données
- Transfert possible hors UE
- · Jusqu'à quand ?
	- Conservation données
- Comment?
	- · Mesures de sécurité

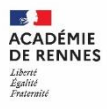

#### La newsletter SSI

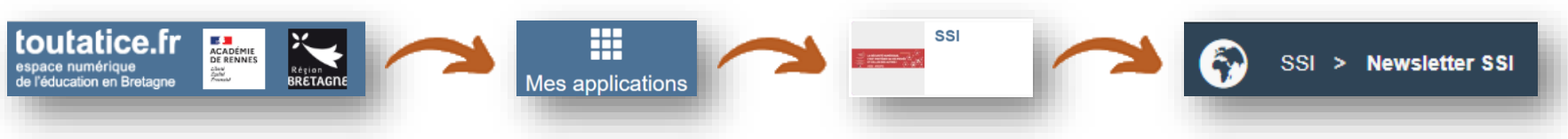

#### Les clés pour un mot de passe robuste

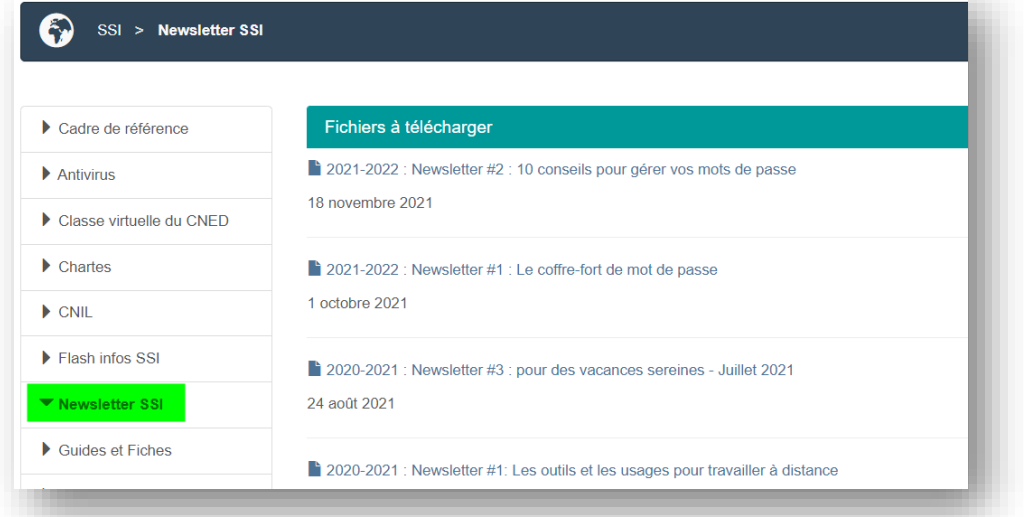

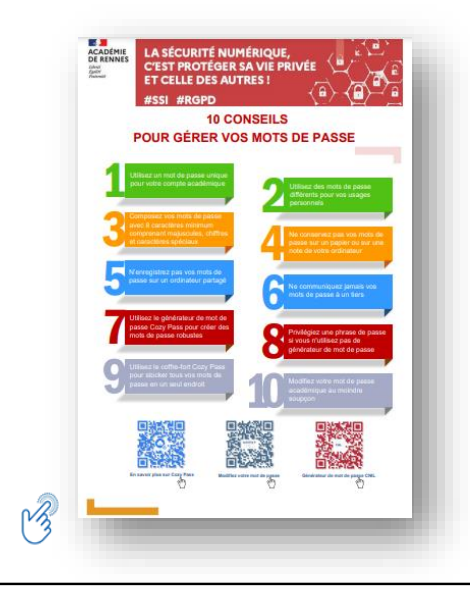

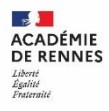

### Le cadre de référence

#### La visio-conférence

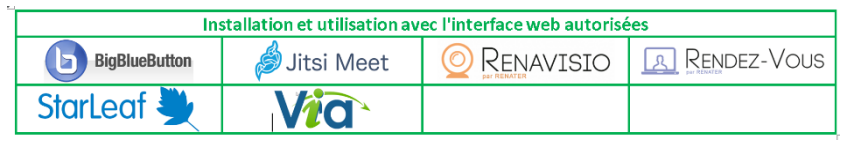

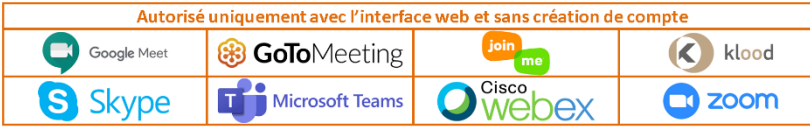

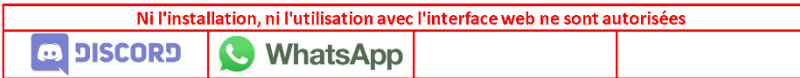

#### Les services numériques (en cours)

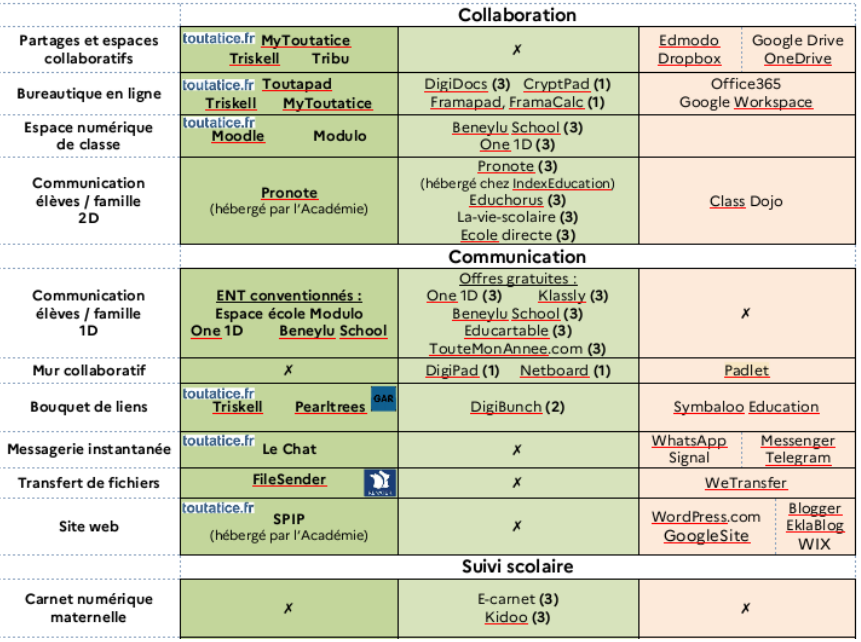

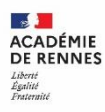

# Les applications pour communiquer et collaborer

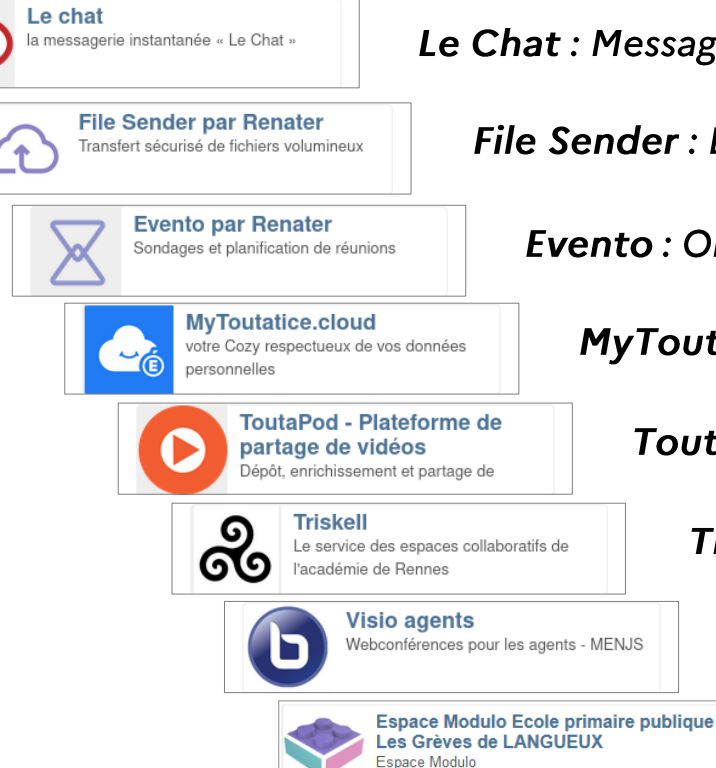

Le Chat : Messagerie instantanée

File Sender : Envoi sécurisé de fichiers volumineux / sensibles

**Evento: Organisation / planification / sondage** 

**MyToutatice:** drive, notes, coffre-fort de mots de passe

ToutaPod : Stockage et partage de vidéos

Triskell : Espaces collaboratifs / écriture collaborative

Visio agents : Web conférence, réunions en ligne

Modulo : Espaces numériques pour les écoles

**Direction des systèmes d'information et de l'innovation** 

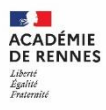

# **DROIT À L'IMAGE DROIT D'AUTEUR ET LICENCES D'UTILISATION**

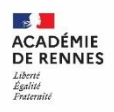

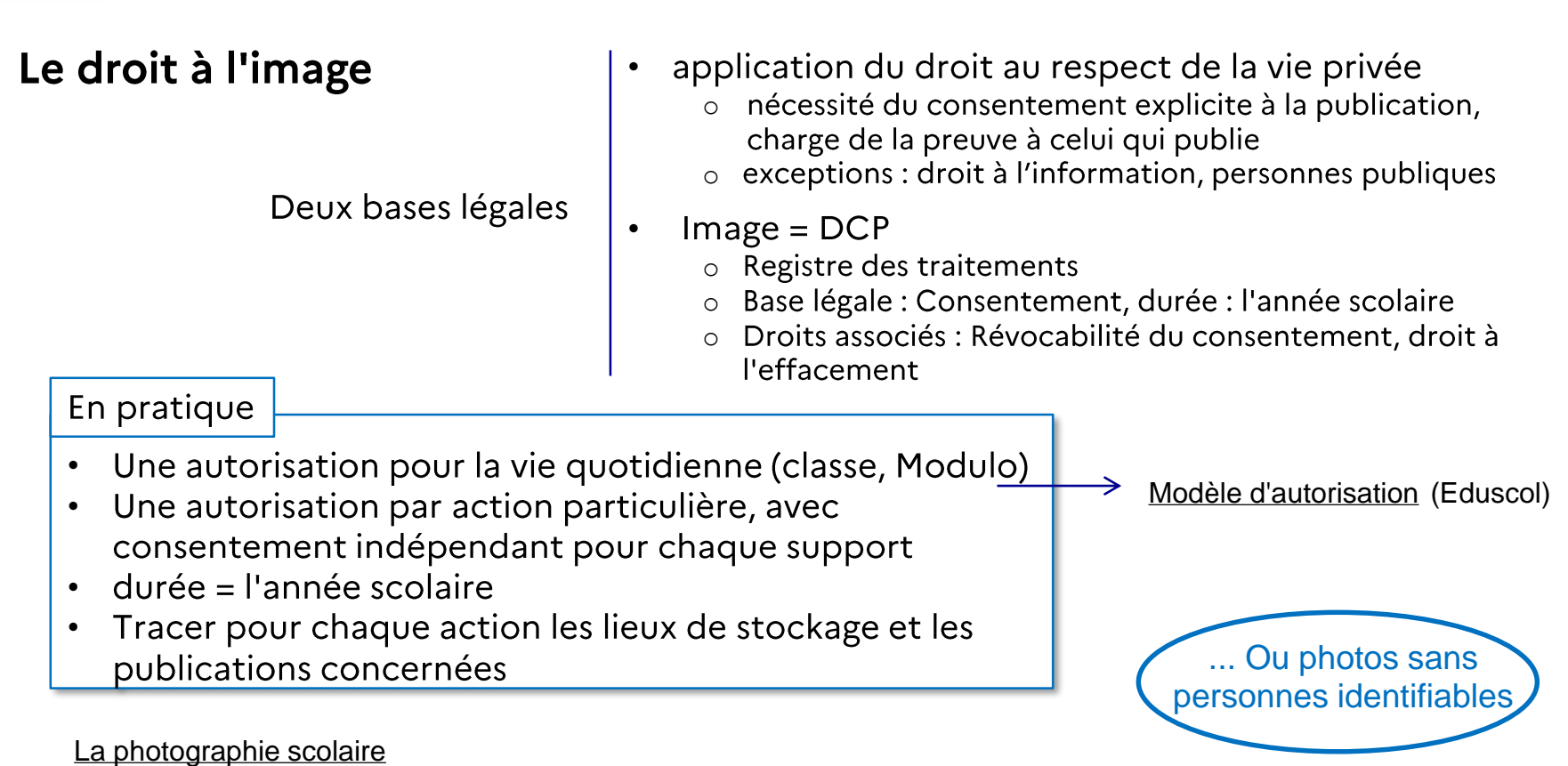

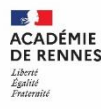

#### Le droit d'auteur

[Fiches HADOPI](https://eduscol.education.fr/2992/comprendre-les-droits-d-auteur-avec-les-fiches-de-l-hadopi)

Deux catégories de droits

- Droits patrimoniaux
	- o cessibles
	- $\circ$  = droits d'exploitation
	- o limités à 70 ans après l'année du décès de l'auteur
- Droit moral
	- o incessible
	- o perpétuel
	- o Paternité, respect de l'œuvre, divulgation, repentir

L'exception pédagogique - [art. 122-5 et 122-5-4 du code de la propriété intellectuelle](https://www.legifrance.gouv.fr/codes/article_lc/LEGIARTI000037388886/)

• "l'auteur ne peut interdire [...] la représentation ou la reproduction d'extraits d'œuvres [...] à des fins exclusives d'illustration dans le cadre de l'enseignement"

"[Ces] actes [...] sont compensés par une rémunération négociée sur une base forfaitaire" =  $CFC$ 

• Sauf si "des licences adéquates autorisant ces actes à des fins d'illustration dans le cadre de l'enseignement et de la formation professionnelle et répondant aux besoins et spécificités des établissements sont proposées de manière visible aux établissements"

L'auteur peut accorder une licence d'utilisation.

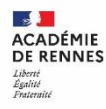

#### Les licences Creative Commons Tuto PIX Edu

- But : garantir le droit d'auteur devant toutes les  $\bullet$ juridictions et faciliter la circulation
- 4 limitations (ou non) des droits d'utilisation :  $\bullet$

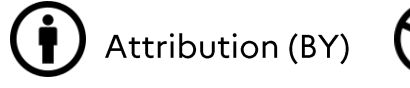

Non-commercial (NC)

 $\left( \textbf{O} \right)$  Share alike (SA)  $\left( = \right)$ 

No derivative works (ND)

En droit français, le droit de paternité est inaliénable  $\rightarrow$  licence CC 0 = licence CC BY

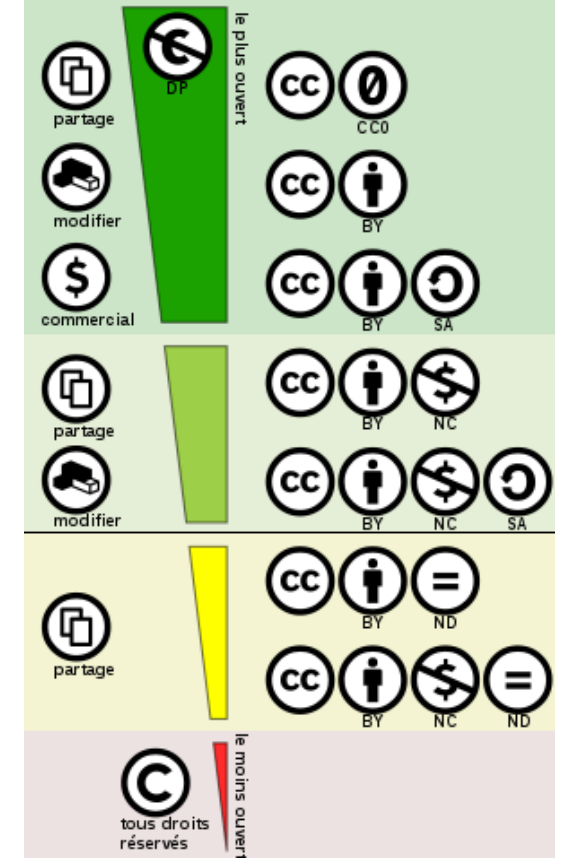

CC BY SA - Simon Villeneuve

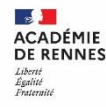

#### Les acteurs publics proposant des ressources

CNIL. Arcom

#### Défenseur des droits

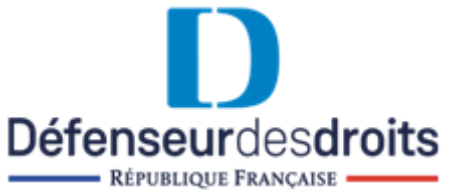

**Commission Nationale de** l'Informatique et des Libertés

**CNIL** 

Autorité de régulation de la communication audiovisuelle et numérique L'Arcom regroupe le CSA et l'Hadopi depuis le 1<sup>er</sup> janvier 2022

Arcom

https://www.cnil.fr/

https://www.arcom.fr/

https://www.defenseurdesdroits.fr/

**Section ACADÉMIE DE RENNES** Liberté Egalité Fraternité

**Direction des systèmes d'information et de l'innovation** 

# **QUESTIONS / RÉPONSES ET EXEMPLES D'USAGE**

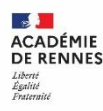

## **Faciliter la communication**

Pour **faciliter la communication**, un professeur de l'école demande à créer un groupe **WhatsApp**

- Il existe une solution académique : **RocketChat**
- Certains utilisateurs s'en servent dans leurs usages personnels, mélanger professionnel et privé ne permet pas de faire une **déconnexion suffisante**
- Certes, WhatsApp propose une messagerie "cryptée", mais utilise les **métadonnées** qui peuvent parfois en dire beaucoup sur vous

### Collecter des données de santé

Un enseignant organise un voyage scolaire, et souhaite connaître les allergies alimentaires des élèves, ou éventuellement un traitement médicamenteux qu'ils devraient suivre pendant le voyage :

- Toutes les données demandées et nécessaire sont disponibles dans la Base élève (SIECLE BEE) •
- Les données sont peut-être connues par l'infirmière •
- •Décrire une sécurisation de ces données dans une fiche de registre

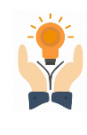

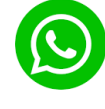

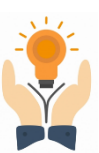

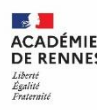

# Mettre en place un agenda partagé

Pour faciliter le travail en commun, l'établissement souhaite mettre en place un agenda partagé, en utilisant **Google Agenda**.

- Il n'existe pas de solution académique pour le moment, mais une solution respectueuse des données des utilisateurs : **Framagenda**
- Certains utilisateurs s'en servent dans leurs usages personnels, mélanger professionnel et **peut poser des problèmes de confidentialité**
- C'est au choix de chacun de décider à qui confier ses données, et l'activité professionnelle ne peut pas obliger les utilisateurs à se servir d'un compte personnel sur une plateforme privée pour pour accéder à cet agenda pour un usage professionnel.
- Toutatice offre aussi un agenda à travers l'**espace Modulo de l'école** ou les **espaces Triskell**

# Créer un compte instagram

Il doit demander aux utilisateurs dont il publie les informations personnelles (Nom, Prénom, visage) **leurs autorisations.**

Attention aussi à prévenir des **usages malveillants** concernant les réseaux sociaux S'il publie des photos des élèves, doit obtenir l'autorisation. (Parents si -15 ans)

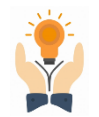

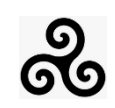

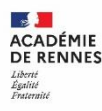

#### **Nous contacter**

#### La plateforme d'assistance AMIGO

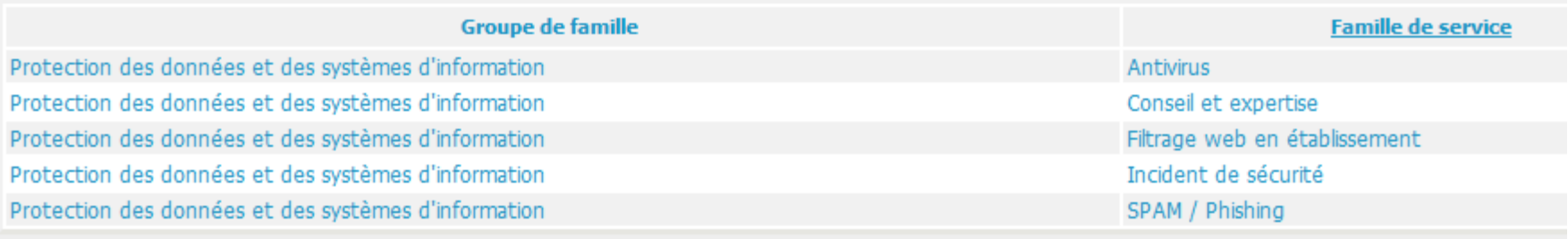

Bien différencier un incident de sécurité d'un spam :

- Incidents de sécurité : usurpation d'identité, vol de matériel…
- Spams : Phishing mail ou téléphone, rançongiciel, arnaque

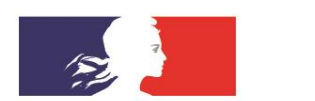

# **ACADÉMIE DE RENNES**

Liberté Égalité Fraternité

Si vous avez des questions...

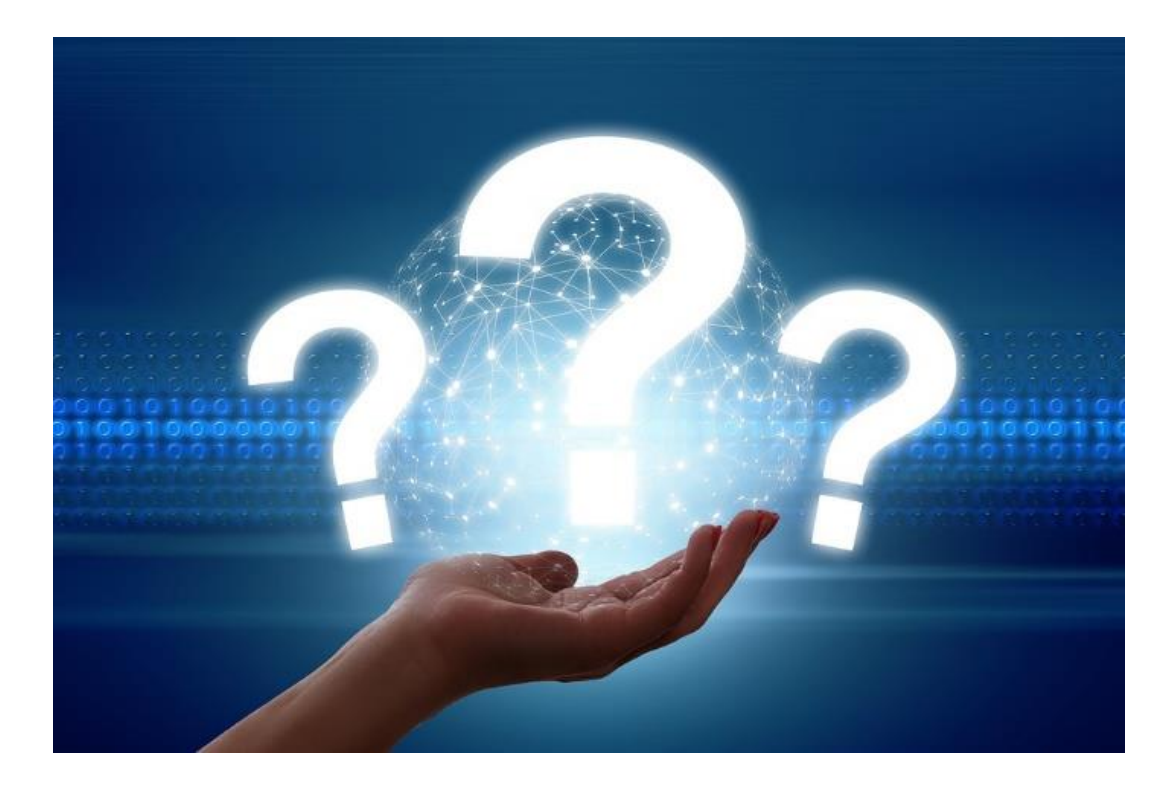

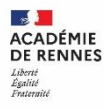

# **LES RESSOURCES DISPONIBLES**

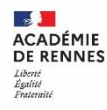

# Tutoriels Réseau Canopé-Pix

Cliquez sur les images pour accéder aux vidéos. D'autres ressources disponibles *ici*.

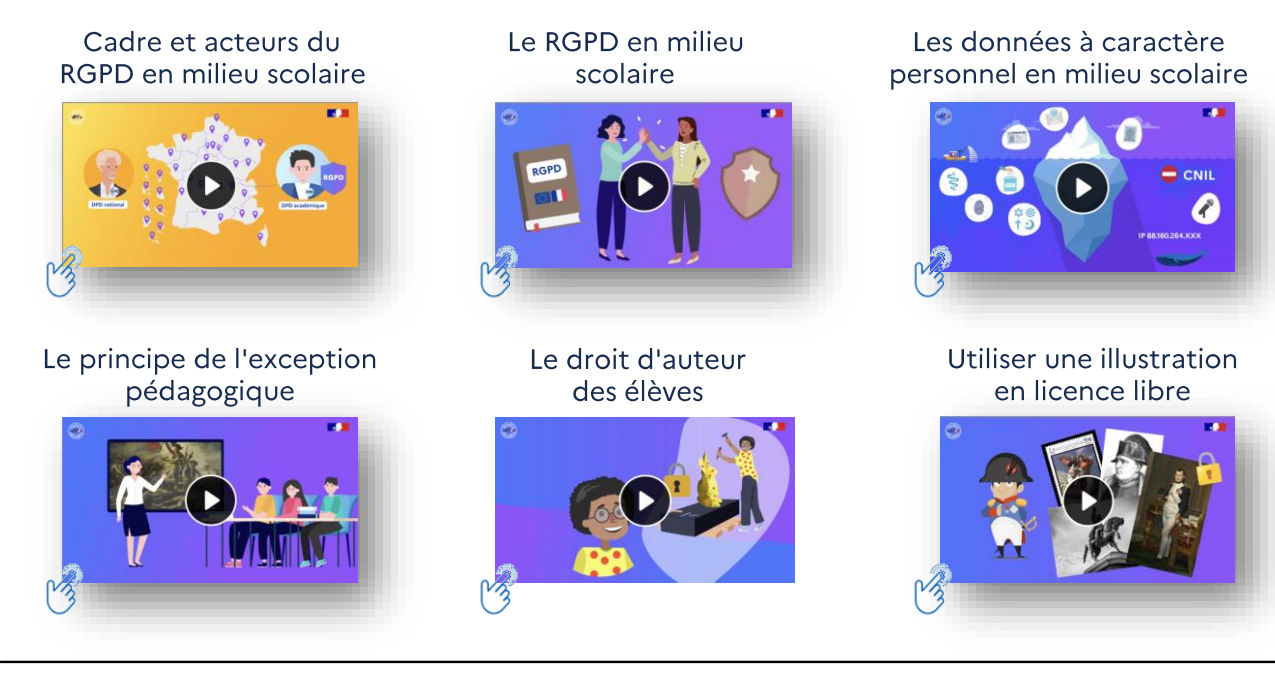

Le droit à l'image des élèves

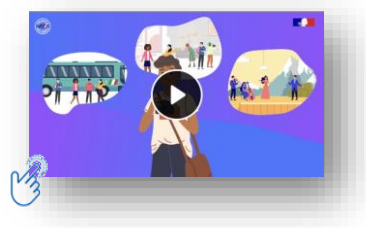

Repérer une copie ayant eu recours au plagiat

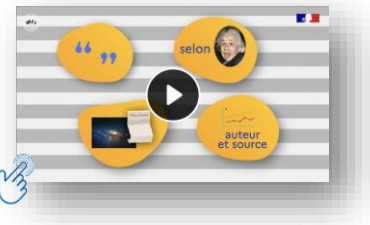

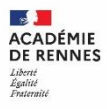

#### La newsletter SSI

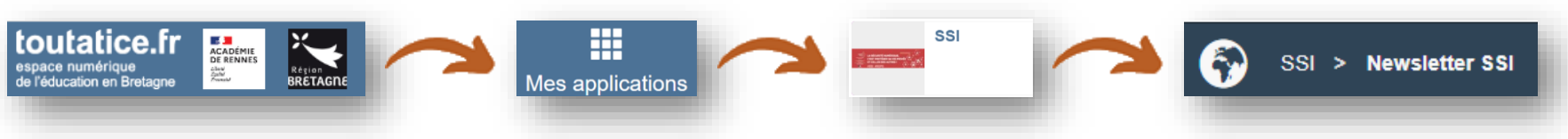

#### Les clés pour un mot de passe robuste

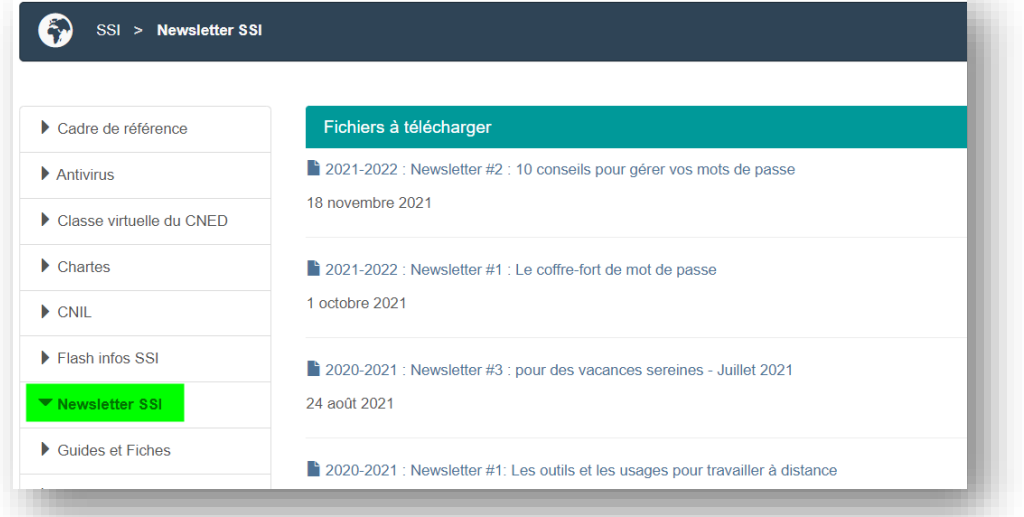

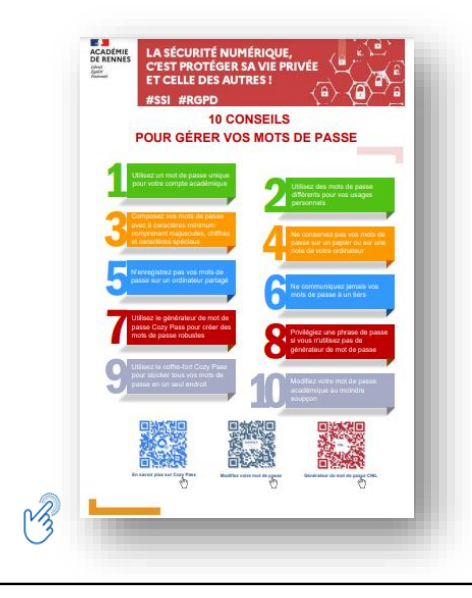

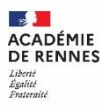

# La newsletter

#### Les clés pour un mot de passe robuste

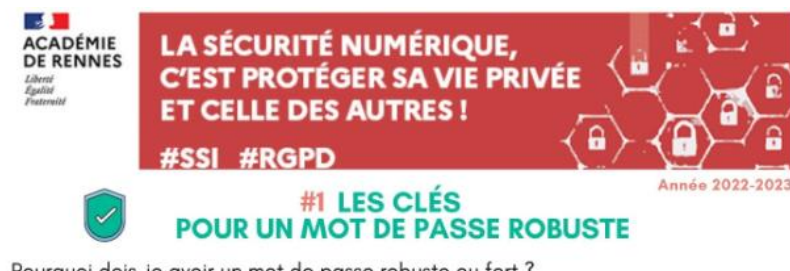

Pourquoi dois-je avoir un mot de passe robuste ou fort?

Objectif : vous protéger d'un piratage de votre mot de passe académique et d'une usurpation de votre identité.

ALC: U

La robustesse d'un mot de passe dépend

· de la longueur du mot de passe

**COLLEGE** 

- · de sa complexite, c'est-à-dire du nombre de symboles différents utilisés
- · du caractère aléctoire du mot de passe
- · de l'unicité du mot de passe (il doit être unique pour chaque site ou service web)

**Sales** 

#### Quels sont les critères d'un mot de passe robuste ?

La création de votre mot de passe académique doit répondre à plusieurs critères

- · Il doit comporter au minimum douze caractères
- · Il ne doit contenir aucun nom d'utilisateur, nom prénom ou date de naissance.
- . Il ne faut utiliser aucune suite de lettres ou nombres séquentiels (azerty, 123456, abed).

· Il est fortement recommandé qu'il combine des lettres minuscules majuscules, des chiffres. des caractères spéciaux (?: /!5%)) et/ou des lettres accentuées.

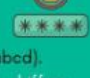

#### Une méthode pour créer mon mot de passe : la "phrase de passe"

Une phrase de passe est une association de mots simples respectant les critères d'un mot de passe robuste :

ex : J'ai mangé 4 pommes peut devenir J'aiMangé4pom

Vous pouvez avoir recours à des rechniques d'association avec des éléments visuels ex : mer, palmier, été et soleil peut devenir Mer-Palmier&1Soleil=été

#### Un outil pour créer et stocker mes mots de passe : le coffre-fort de mot de passe

Un coffre-fort de mot de passe permet de

- · générer des mots de passe aléatoires
- · stocker des mots de passe de manière sécurisée
- · synchroniser ces derniers sur plusieurs appareils

Rendez-vous sur www.toutatice.fr, et cliquez sur MyToutatice.cloud pour créer votre espace et utiliser l'application "Pass",

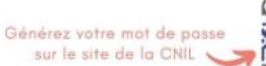

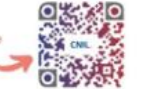

Pour plus d'informations, contactez la plateforme d'assistance AMIGO :

https://assistance.ac-rennes.fr

PÔLE NUMÉRIQUE 35 & DSII - 08/02/2023

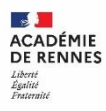

## La newsletter

#### Transférer ses fichiers en toute sécurité

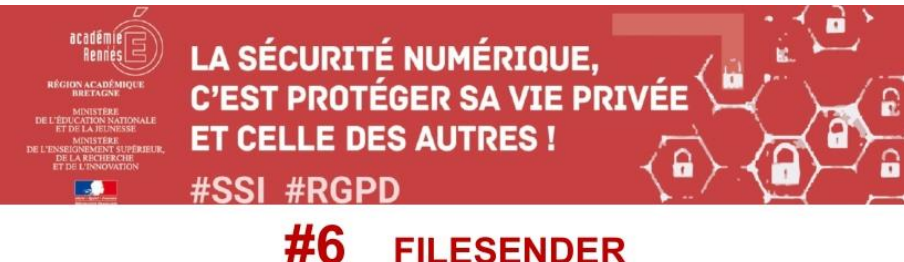

# **TRANSFERT SÉCURISE DE FICHIERS**

Accessible votre **bureau Toutatice**, FileSender vous permet de transférer sur Internet de manière sécurisée des fichiers volumineux (jusqu'à 100 Go) ou comportant des informations à protéger.

Cet outil de confiance, mis à disposition par le GIP Education-Recherche RENATER, permet également les échanges avec des élèves, des familles et des personnels extérieurs à l'académie.

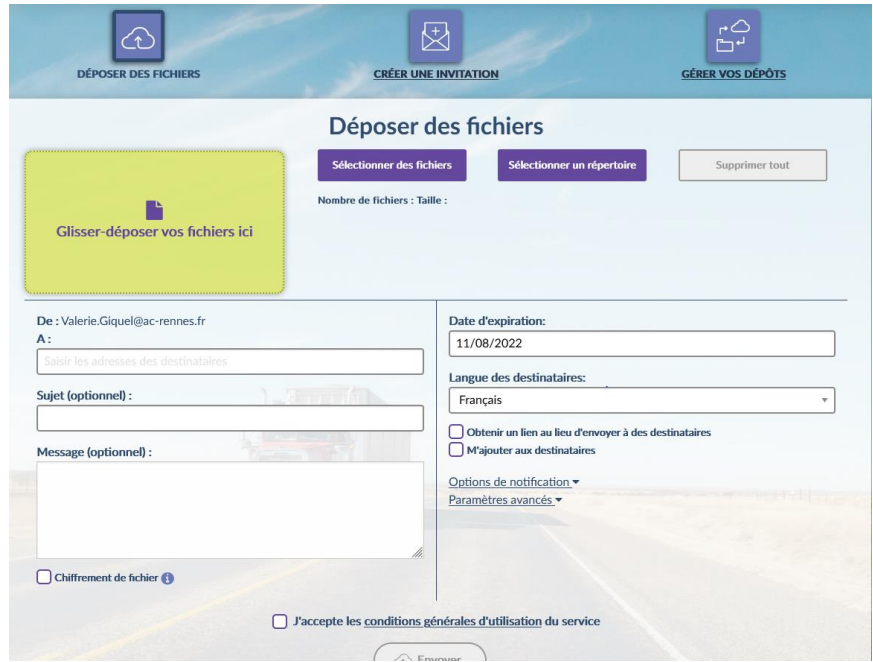

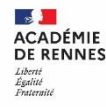

#### Les acteurs publics proposant des ressources

CNIL. Arcom

### Défenseur des droits

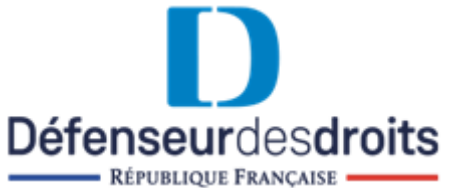

**Commission Nationale de** l'Informatique et des Libertés

**CNIL** 

Autorité de régulation de la communication audiovisuelle et numérique L'Arcom regroupe le CSA et l'Hadopi depuis le 1<sup>er</sup> janvier 2022

Arcom

https://www.cnil.fr/

https://www.arcom.fr/

https://www.defenseurdesdroits.fr/

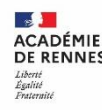

3 grandes thématiques proposées par la CNIL :

- 1. Comprendre mes droits : https://www.cnil.fr/fr/les-droits-pour-maitriservos-donnees-personnelles
- 2. Maîtriser mes données : https://www.cnil.fr/fr/maitriser-mes-donnees 3. Agir pour faire valoir mes droits : https://www.cnil.fr/fr/agir

Qu'est-ce qu'une donnée personnelle :https://www.cnil.fr/fr/definition/donneepersonnelle

Les courriers à personnaliser et télécharger pour agir en cas de problèmes : https://www.cnil.fr/fr/modeles/courrier

La vidéosurveillance – vidéoprotection dans les établissements scolaires : https://www.cnil.fr/fr/la-videosurveillance-videoprotection-dans-les-etablissementsscolaires

Direction des systèmes d'information et de l'innovation

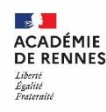

**Direction des systèmes d'information et de l'innovation** 

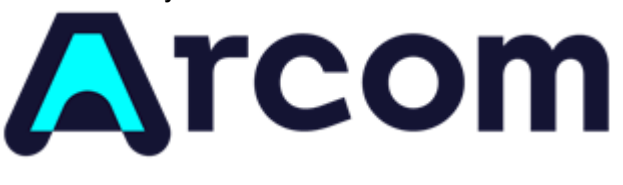

### Les ressources pédagogiques pour les enseignants : https://www.arcom.fr/nos-ressources/education-et-citoyennete-numerique

Liberté d'expression : https://www.arcom.fr/la-liberte-dexpression-et-ses-limites

# **Enjeux de représentation:**

- Représentation de la société française et lutte contre les discriminations :https://www.arcom.fr/representation-de-la-societe-francaise-et-lutte-contre-lesdiscriminations
- L'égalité entre les femmes et les hommes dans les médias •:https://www.arcom.fr/legalite-entre-les-femmes-et-les-hommes-dans-les-medias

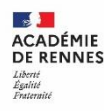

**Direction des systèmes d'information et de l'innovation** 

#### Usages responsables des écrans :

**Arcom** www.hadopi.fr/outils-usages/connaitre-les-risques-associes-la-consommation-illicite

- Ressources pour les familles et les parents : https://www.hadopi.fr/ressources/les-• ressources-pour-la-famille-et-les-parents
- Ressources pour la communauté éducative :https://www.hadopi.fr/ressources/modules-pedagogiques-enseignant
- Kit pédagogique du citoyen numérique :https://www.hadopi.fr/ressources/kit-• pedagogique-du-citoyen-numerique-retrouvez-toutes-les-ressources

#### **Autres ressources:**

- Comment paramétrer sa box internet ? : https://www.hadopi.fr/outils-• usages/parametrer-sa-box
- Désinstaller un logiciel pair à pair :https://www.hadopi.fr/outils-usages/desinstaller-un-• logiciel-pair-pair
- Sécuriser ses accès Internet :https://www.hadopi.fr/outils-usages/securiser-ses-accesinternet

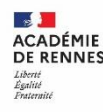

#### Parcours pédagogiques :

https://educadroit.fr/index.php/parcours-pedagogique

- 2 parcours possibles :
- Le droit pour les 6-11 ans Parcours pédagogique élémentaire : https://educadroit.fr/parcours/1
- Le droit pour les 12 ans et plus Parcours pédagogique secondaire : https://educadroit.fr/cartooning-peace

#### LES POINTS CLÉS ABORDÉS :

- 1. Le droit, c'est quoi ?
- 2. Qui crée le droit ?
- 3. Tous égaux devant la loi ?
- 4. Qui protège le droit et les droits ?
- 5. Les sanctions sont-elles les mêmes pour tous ?
- 6. Moins de 18 ans, quels droits ?
- 7. Est-ce que les droits s'appliquent tout le temps ?
- 8. Le droit international et le droit européen, c'est quoi ?
- 9. Les droits sont-ils les mêmes dans tous les pays ?
- 10. Défendre nos droits, changer la loi!
- 11. Monde numérique, quels droits ?

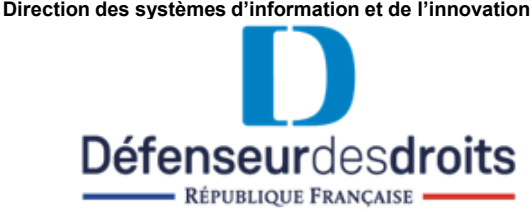

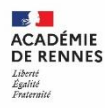

#### **Images sous licence CC libre**

- images SVG ou PNG en CC0 :  $\bullet$ 
	- o https://svgsilh.com/fr/
	- o https://openclipart.org/ cf https://openclipart.org/share
- icônes SVG :  $\bullet$ 
	- o https://fontawesome.com/search?o=r&m=free CC BY 4.0, cf https://fontawesome.com/license/free